# **crack photoshop cs8 full version**

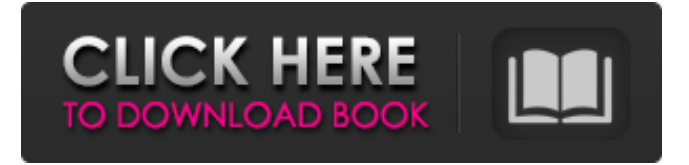

## **Download Photoshop Cs8 Full Crack 64 Bit [32|64bit]**

Elements has a similar, though less feature-rich, workspace. Some designers find that it gives them more control than Photoshop, and there's less learning curve. I don't recommend Elements for beginners. But if you're a seasoned Elements user, or you want to transfer your files from Photoshop, you can use the techniques in this book to get started in Elements. Creating layers Photoshop layers are basic building blocks of a file. Photoshop layers are like windows that you can drag around on a picture, and when you edit a layer, you're editing the image through that layer. Photoshop's three-step layerbased editing system works like this: 1. \*\*You begin by creating a new document.\*\* Click the New File icon on the File toolbar or press Ctrl+N ( $\#$ -N) to open a new image.

Choose the type of file you want to open, as shown in Figure 2-1. Photoshop automatically displays the newly created document on the artboard, or the art media (the white space where you draw, crop, or paint). Choose File⇒Open, navigate to the folder that contains the file you want to use, and then select it. 2. \*\*Create a new layer.\*\* You can create a layer by clicking the Add Layer button (located next to the New Layer button on the Layers panel menu, as shown in the figure). Click the Create new button next to the Layers button and choose a name for the layer from the Layers panel menu. A new layer opens beneath the current one (if you're editing a copy of the same image, you may see a second layer on top of the original layer). 3. \*\*Edit and modify the layers.\*\* To modify an existing layer, use the Layers panel menu to select the layer you want to work with, which enables you to modify the current layer or move it to another layer. You can also add or remove layers and move them around using the Move or Copy tool. To create a new layer, choose Layer⇒New. \*\*Figure 2-1:\*\* Click the New File button to open a blank new file, or use the Open dialog to select one from your hard drive. Illustration by Wiley, Composition Services Figure 2-2 shows a file with four layers. In this example, image layers

consist of image

## **Download Photoshop Cs8 Full Crack 64 Bit [Win/Mac] [April-2022]**

I have found that Photoshop is not the most convenient tool for some of my graphic design work. I have experienced:

inconsistency between changes made in Photoshop and Elements on the same image; a much more complex interface than Elements; and much longer tutorials which were often too complex to follow. These issues led to me looking for other tools for my design work. However, because I like Photoshop, the field of Photoshop alternative editors is still somewhat confusing with no clear winner. So I have done a small comparison of these tools and found the ones that work best for my use. I still use Photoshop at work (I'm a web designer), but I would recommend these alternative editors to anyone who is looking for a simple tool for making simple tasks and who do not need Photoshop's power. You can view all the comparisons on this page. Tutorial: How to use the compare feature in Photoshop and Elements The compare tool compares two versions of an image and highlights any significant changes. It is a very useful feature, but it requires you to have two different versions of the same image. To compare two versions, just open the image, create a new empty document in Photoshop or Elements, and choose File > Compare. Photoshop will open the compare dialog and create a new empty Compare Image window. If you're using Photoshop CC, the dialog will open automatically with the two images already open and in the compare view. This is what you see in Photoshop: This is what you see in Photoshop Elements: You can have only two images open, but you can have as many as you wish. In a document, you can open the compare tool for both images, or you can open it for either or both images. You can also have two images open in separate windows. You can easily choose between multiple images:

Finally, you can also work on multiple versions of an image at the same time: Each new version is added to the compare window as an image layer and is selected with the cross button. The contrast between images is automatically adjusted to the image's background contrast. You can change the background contrast by changing the Windows > Levels panel or with the Auto contrast button. The interface is similar in both Photoshop and Elements. You select from four buttons: Type: The difference will be determined by the selected type (Cont 05a79cecff

#### **Download Photoshop Cs8 Full Crack 64 Bit For Windows**

Outdoor furniture is commonly used in outdoor settings for entertaining or relaxation purposes. Recent styles of outdoor furniture include outdoor coffee tables that are supported on pedestals, such as, for example, U.S. Pat. No. 5,529,335. Many outdoor furniture items are made of metal that rusts or oxidizes when exposed to the outdoors. In order to prevent the rusting of outdoor furniture, many outdoor furniture items are coated with a protective coating. Outdoor furniture, such as outdoor coffee tables, is commonly shipped to the retail location in a disassembled condition for ease of storage and transportation. The pedestals of outdoor coffee tables are typically formed of stamped sheet metal. Because some pedestals are quite small, the number of components is reduced by using connectors to bind pedestals to one another. For instance, if pedestals are set out in the same line, the connectors are used to join the pedestals in an alternating pattern. The connector typically takes the form of a metal rod that extends through a hole in a pedestal and joins two pedestals together. Because the pedestals are quite small, a small connector is used to join them. For example, the connector can be about an inch long. Because connectors are small, they can be easily lost in the cushions of outdoor furniture. If a connector is lost, a piece of furniture can have a less than seamless appearance. If, for example, a connector is mistakenly placed in the cushions of an outdoor table, the

cushions of the table will appear to have a curved edge. Furthermore, connectors are easily broken when they are moved, such as, for example, when a server is placed on the table. Furthermore, small connectors can be difficult to find when the connectors are needed to construct the furniture or repair the furniture. If, for example, the connectors are misplaced, the furniture may have to be returned to the manufacturer, who may have to perform the repair.6

## **What's New in the?**

Estrogen Therapy for Osteoporosis. Postmenopausal osteoporosis affects nearly 10 million women in the United States alone, and is associated with a 1.5-fold increased risk of fracture. Given the growing number of women entering the menopause, and the large number of patients who are now at an increased risk for osteoporosis, it is important to maximize prevention and treatment options for this disorder. Estrogen therapy has been shown to be an effective intervention to prevent and treat osteoporosis, and remains the treatment of choice for postmenopausal osteoporosis. Numerous studies, including the Women's Health Initiative, supported the relationship between estrogen and fracture prevention, and hormone therapy remains the primary intervention to prevent bone loss in the osteoporotic population. Beyond fracture prevention, estrogen therapy also reduces fracture risk for vertebral and hip fractures, other fracture types, and improves bone mineral density. Hormone therapy also reduces the

overall incidence of hip fractures in women with a high fracture risk. Overall, estrogen therapy remains the front-line therapy to prevent and treat osteoporosis in women, and most authorities and guidelines support its use in the prevention and treatment of osteoporosis. Ask HN: Possible Ways to Store More than 10 Data Points per User (Rails App) - natashabaker I know it's not exactly the best formatting, but i was wondering if there was any option/faster/better way to store more then 10 data points per user than what i'm doing. I have the same situation again next year. My only solution so far is to have different models with same permissions and writing an extra field for each attribute. However, it gets harder to maintain and is a nightmare to use. ====== halfastronaut I think you need to explain your setup further. Firstly, there are two large sections: 1\. Data that is stored against the user. 2\. Data that is stored against the user's session. Let's split them up. 1\. data per user - You could have a database with a couple of tables, User & Data. The User table would have a username column, an id and a date\_created column. The Data table would have a user id column, a date column, a value and an amount column. The User table would have a 2:1:1 mapping of user ID to username, date

# **System Requirements For Download Photoshop Cs8 Full Crack 64 Bit:**

Minimum: OS: Windows 8, 7, Vista, XP 32bit and 64bit CPU: Intel® Core™ 2 Duo 2.4 GHz (or better) Memory: 2GB Graphics: Intel® Integrated Graphics or NVIDIA® GeForce 8600 GT DirectX: Version 9.0 Recommended: OS: Windows 8, 7, Vista, XP 64bit CPU: Intel® Core™ i7 or AMD Phenom™ II X4 2.6 GHz (or better) Memory:

<https://coolbreezebeverages.com/photoshop-7-0-windows-default-torrent/> <https://www.greatescapesdirect.com/2022/07/is-adobe-photoshop-safe-to-download/> <http://goldeneagleauction.com/?p=43433> <https://kitchenwaresreview.com/photoshop-crack-file/> <https://unimedbeauty.com/adobe-photoshop-2020-free-download-for-windows-mac/> <http://bitcointube.net/how-to-upgrade-photoshop-7-to-7-0-1/> [http://teignvalleypedalbashers.co.uk/advert/adobe-photoshop-express-converter](http://teignvalleypedalbashers.co.uk/advert/adobe-photoshop-express-converter-photoshop-to-app-for-android-adobe-tools)[photoshop-to-app-for-android-adobe-tools](http://teignvalleypedalbashers.co.uk/advert/adobe-photoshop-express-converter-photoshop-to-app-for-android-adobe-tools) <https://progressivehealthcareindia.com/2022/07/01/free-lions-vector-download/> [https://voiccing.com/upload/files/2022/07/FItNFELSvHT5UZguiIhA\\_01\\_21dba5d32597](https://voiccing.com/upload/files/2022/07/FItNFELSvHT5UZguiIhA_01_21dba5d32597ca80cc3008e68d70199a_file.pdf) [ca80cc3008e68d70199a\\_file.pdf](https://voiccing.com/upload/files/2022/07/FItNFELSvHT5UZguiIhA_01_21dba5d32597ca80cc3008e68d70199a_file.pdf) <http://noticatracho.com/?p=29252> <https://jolomobli.com/adobe-google-download-free-tutorials-online/> <http://mkyongtutorial.com/how-to-get-photoshop-elements-free-legally-and-safely> <http://galaxy7music.com/?p=45579> <http://officinabio.it/?p=22003> <http://pixelemon.com/photoshop-cs6-full-download-mac/> <http://sawkillarmoryllc.com/adobe-photoshop-premium-ix-layer-styles/> <https://p2p-tv.com/100-free-wedding-photoshop-actions-wedding-photography/> [https://cosplaygoals.com/upload/files/2022/07/EmxOwpICVX1YTDa5OTrQ\\_01\\_21dba5](https://cosplaygoals.com/upload/files/2022/07/EmxOwpICVX1YTDa5OTrQ_01_21dba5d32597ca80cc3008e68d70199a_file.pdf) [d32597ca80cc3008e68d70199a\\_file.pdf](https://cosplaygoals.com/upload/files/2022/07/EmxOwpICVX1YTDa5OTrQ_01_21dba5d32597ca80cc3008e68d70199a_file.pdf) <https://turn-key.consulting/2022/07/01/adobe-photoshop-cs5-2/> <https://connectingner.com/2022/07/01/user/>